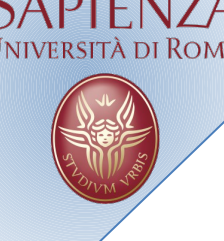

# Wireless Systems Laboratory October 14, 2013

# A. Cammarano, A.Capossele, D. Spenza

Wireless System Lab - TinyOS

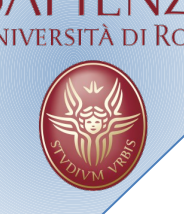

**Contacts** 

Cammarano: [cammarano@di.uniroma1.it](mailto:cammarano@di.uniroma1.it) Capossele: [capossele@di.uniroma1.it](mailto:capossele@di.uniroma1.it) Spenza: [spenza@di.uniroma1.it](mailto:spenza@di.uniroma1.it) Google Group:

**http://groups.google.com/d/forum/sistemiwireless2013-di-uniroma1**

Tel: 06-49918430 Room: 333

Slides: wwwusers.di.uniroma1.it/~spenza/lab2013.html

Wireless System Lab - TinyOS

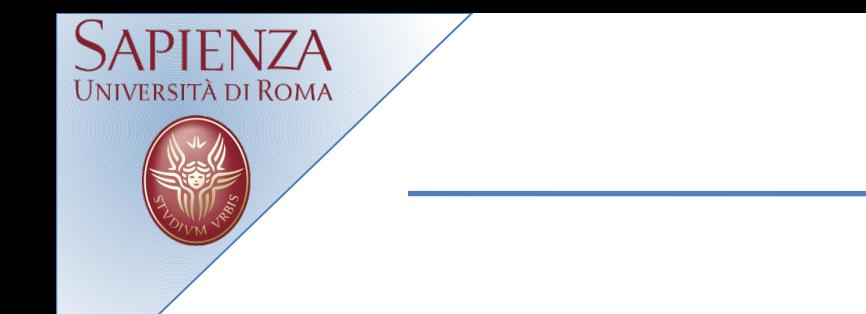

## **Outline**

- SENSES lab
- WSN: introduction, examples
- NesC
- TinyOS
- A simple application: Blink

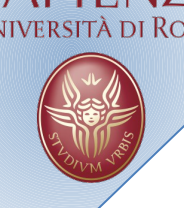

## Wireless sensor networks (WSN) are nowadays being deployed in a large number of application domains

- military environments and perimeter sensing weather and ambient control
- $\cdot$  industrial applications
- power grids
- health care
- Security Harvesting Cognitive Network

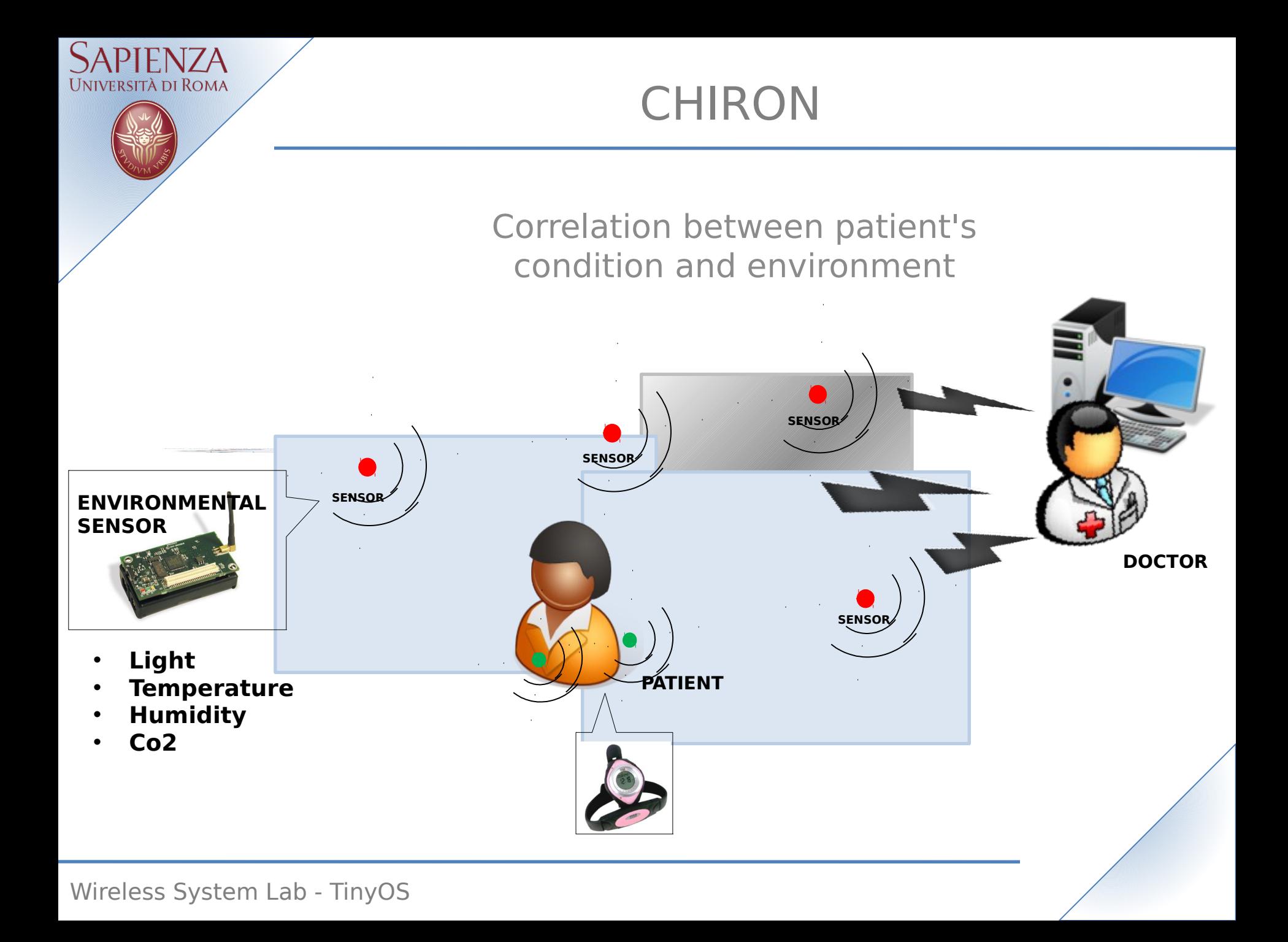

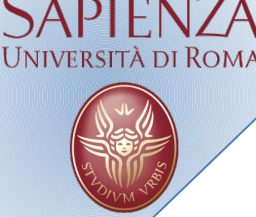

## **GENESI**

#### Green Wireless Sensor Networks Energy Harvesting to extend WSN's life-time.

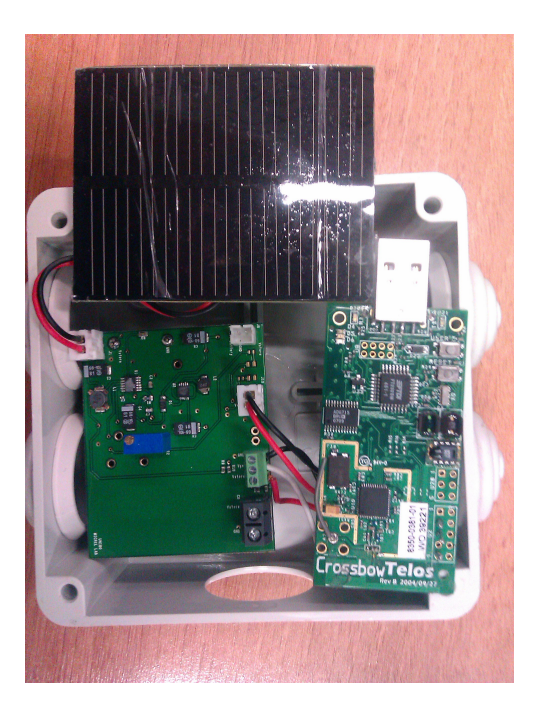

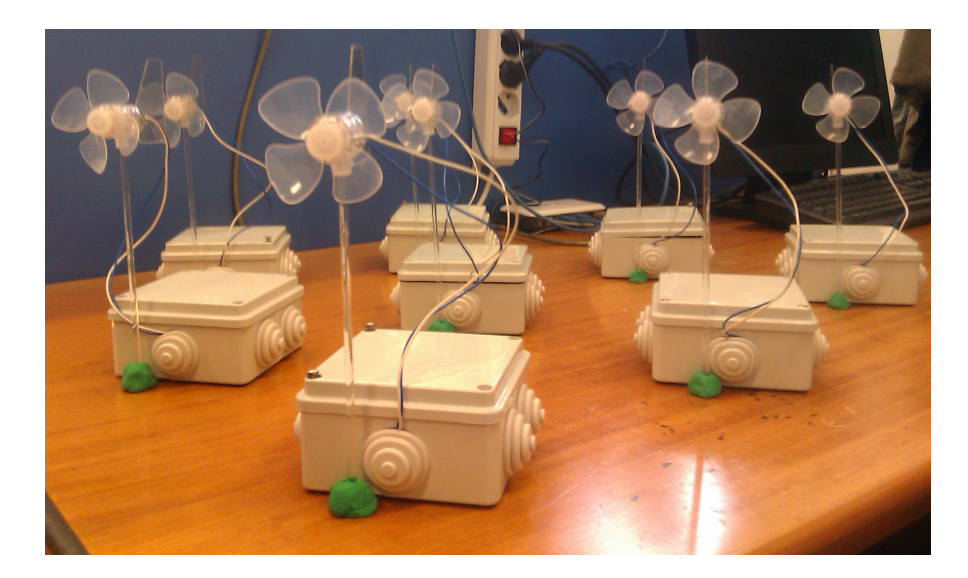

Wireless System Lab - TinyOS

## Underwater sensor networks

• …

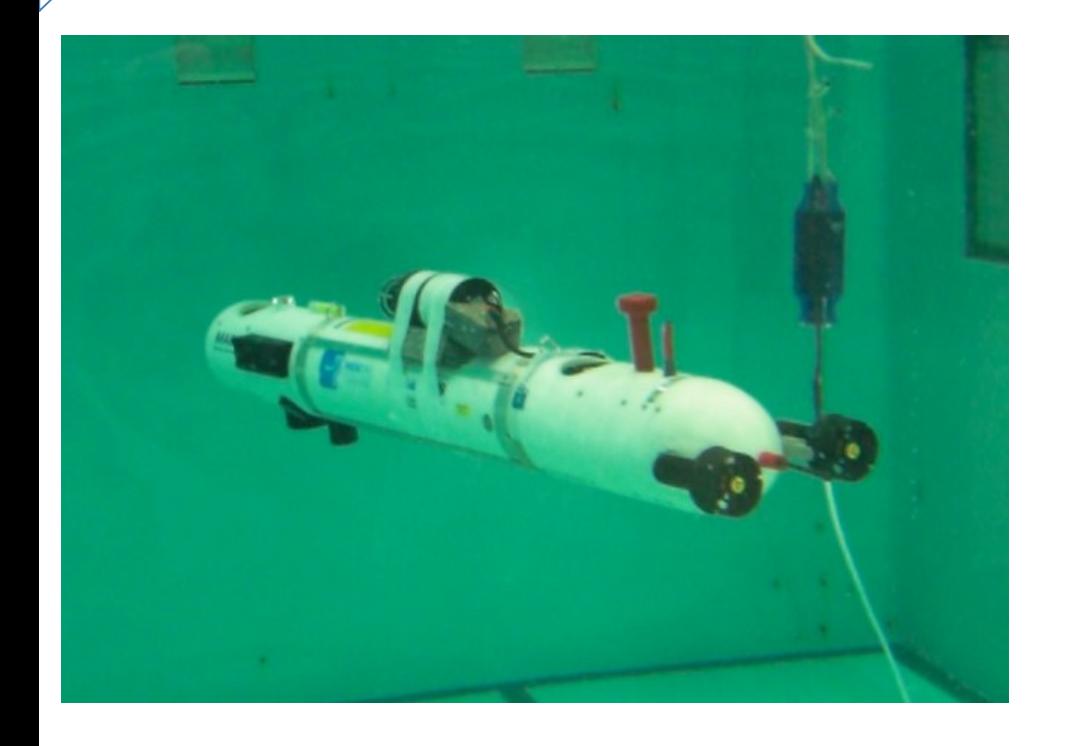

#### Acoustic communication

- Monitoring: oil, gas, CO2;
- Natural disaster prevention;
- Chemical composition of ocean floor;

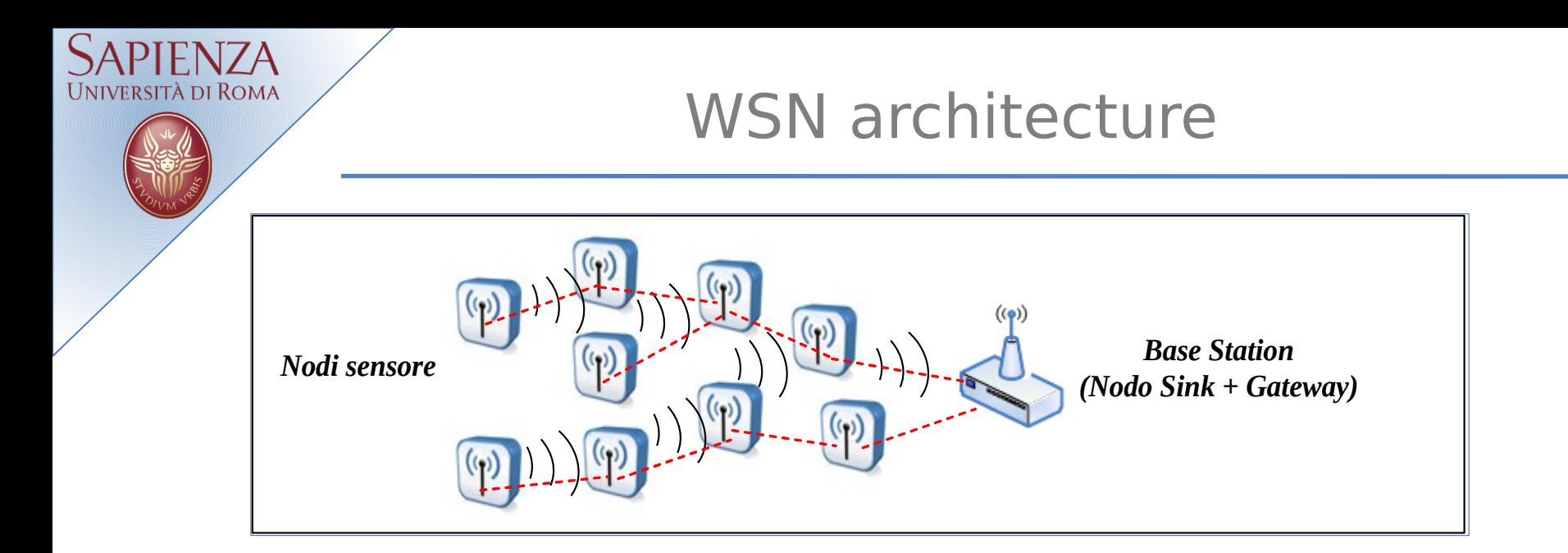

Through the sensory component of a node, physical qualities of the areas where the network is deployed can be measured. WSNs data are generated at the sensor nodes and are forwarded to a Base Station (Sink)

- Sensor node (node, mote) and Base Station
- Wireless communication (multi-hop)

## WSN

#### • sensor

- A transducer
- converts physical phenomenon e.g. heat, light, motion, vibration, and sound into electrical signals

## • sensor node

- basic unit in sensor network
- contains on-board sensors, processor, memory, transceiver, and power supply

## • sensor network

- consists of a large number of sensor nodes
- nodes deployed either inside or very close to the sensed phenomenon

## **WSN**

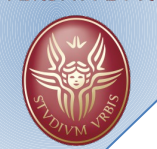

# Factors Influencing WSN Design

- Fault tolerance
- Scalability
- Production costs
- Hardware constraints
- Sensor network topology
- Environment
- Transmission media
- Power Consumption
	- Sensing
	- Communication
	- Data processing

# Applications

# Applications:

- Military
- Environmental
- Health-care
- Home-automation
- Industrial
- Civil

● …

**UNIVERSITÀ DI ROMA** 

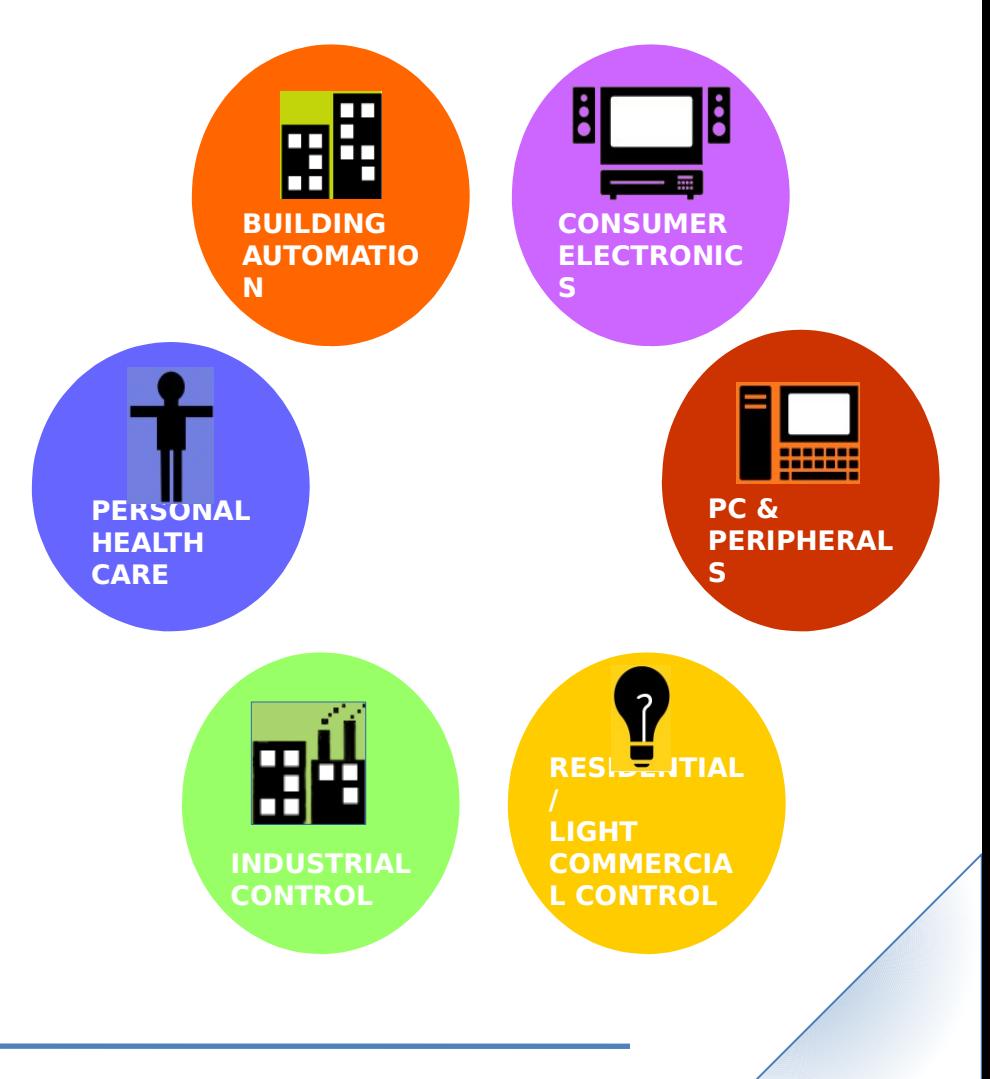

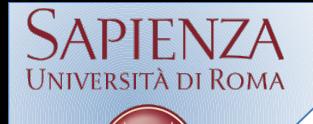

## More applications

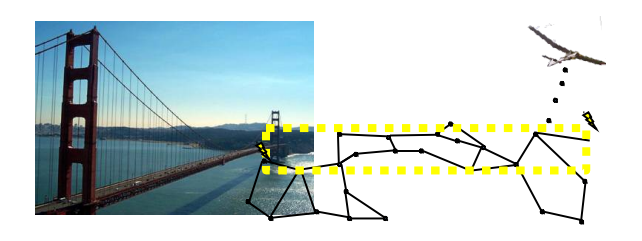

#### Bridge monitoring

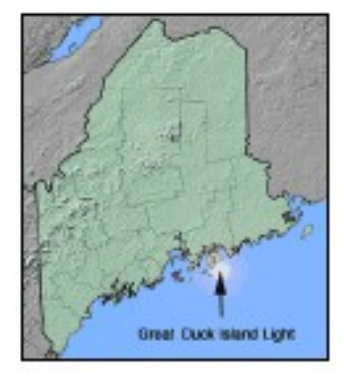

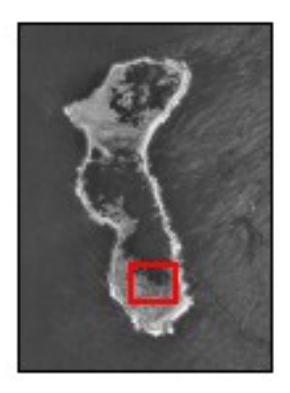

Great Duck Island Study on Petrel (birds)

# Patient monitoring

## Precision farming

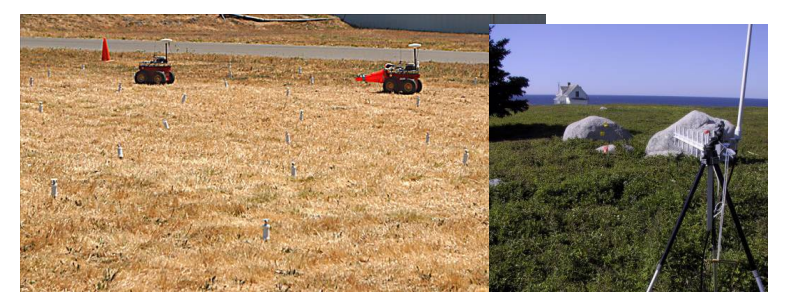

# Other Commercial Applications

- Environmental control in office buildings (estimated energy savings \$55 billion per year!)
- Interactive museums
- Detecting and monitoring car thefts
- Managing inventory control
- Vehicle tracking and detection

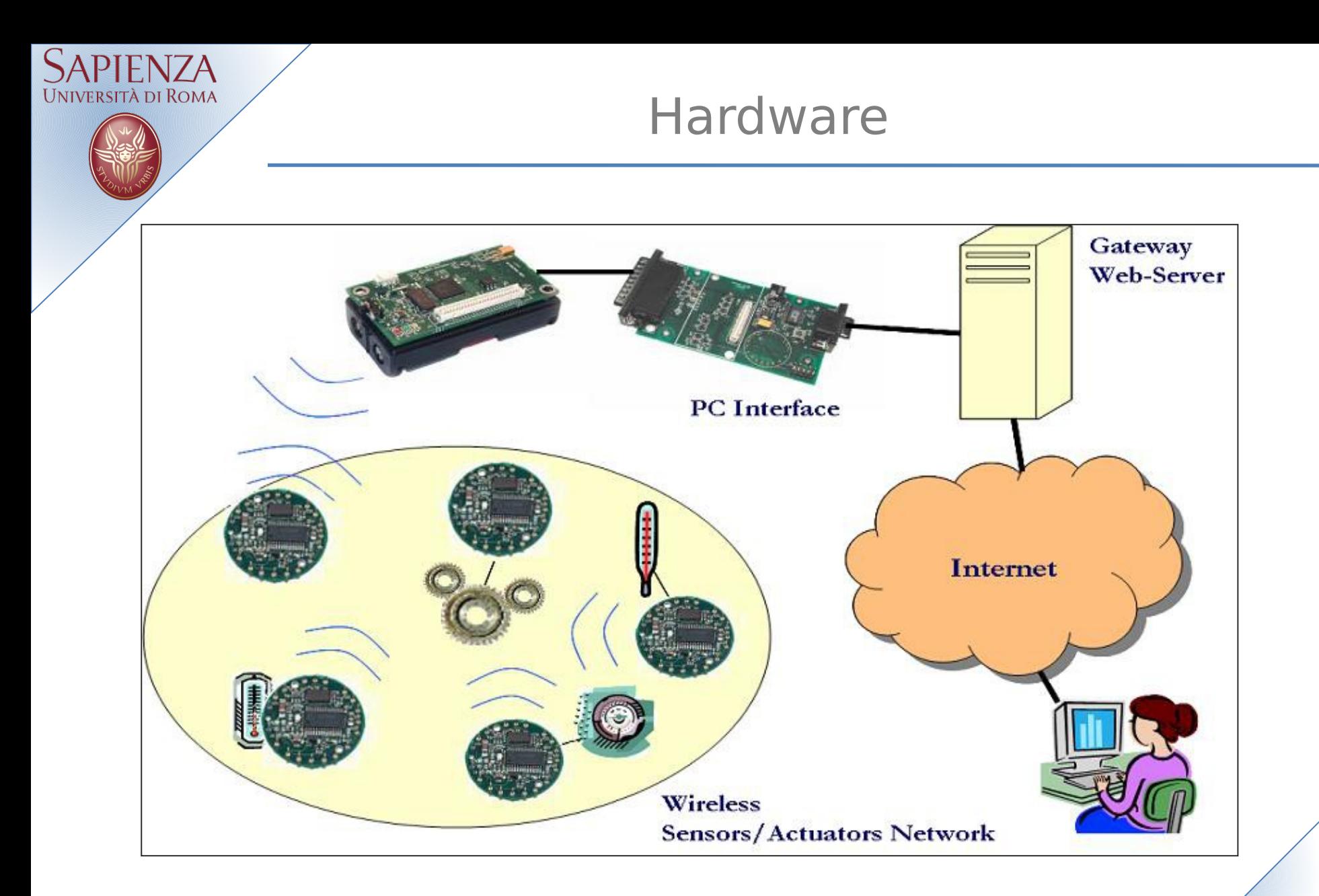

Wireless System Lab - TinyOS

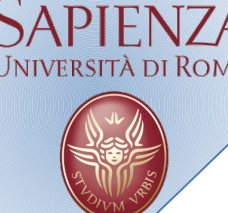

- CPU: microcontrollor Atmel ATmega128L
	- MPU: 8-bit RISC (0-8 MHz)
	- Memory
		- ROM: 128K Bytes Flash
		- RAM: 4K Bytes SRAM

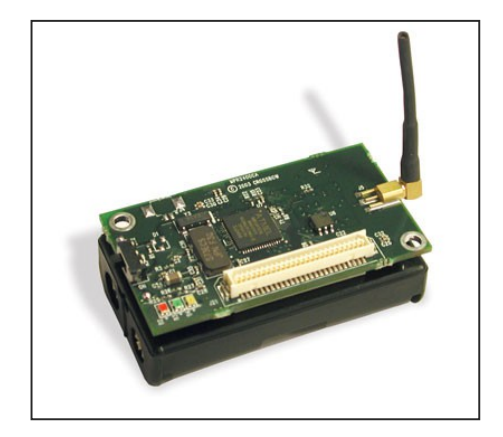

- ADC, UART, GPIO, I2C, SPI, Timer
- Communication: Transceiver Chipcon CC1000
	- 868/915 MHz, 38.4 kbps, range 30-100 m)
- Local storage: Flash 512 KB

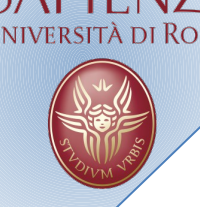

**TelosB** 

- CPU: microcontrollor TI MSP430
	- MPU: 16-bit RISC (0-8 MHz)
	- Memory
		- ROM: 48K Bytes Flash
		- RAM: 10K Bytes SRAM
	- ADC, UART, GPIO, I2C, SPI, Timer
- Communication: Transceiver Chipcon CC2420
	- IEEE 802.15.4 (2,4 GHz, 250 kbps, range 20-100 m)
- Local Storage: Flash 1024 KB

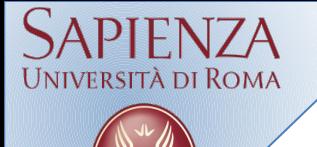

- Several kinds of "sensor"
	- Light, temperature, pressure, humidity
	- Accelerometer, magnetometer, distance
	- Microphones, videocameras, GPS

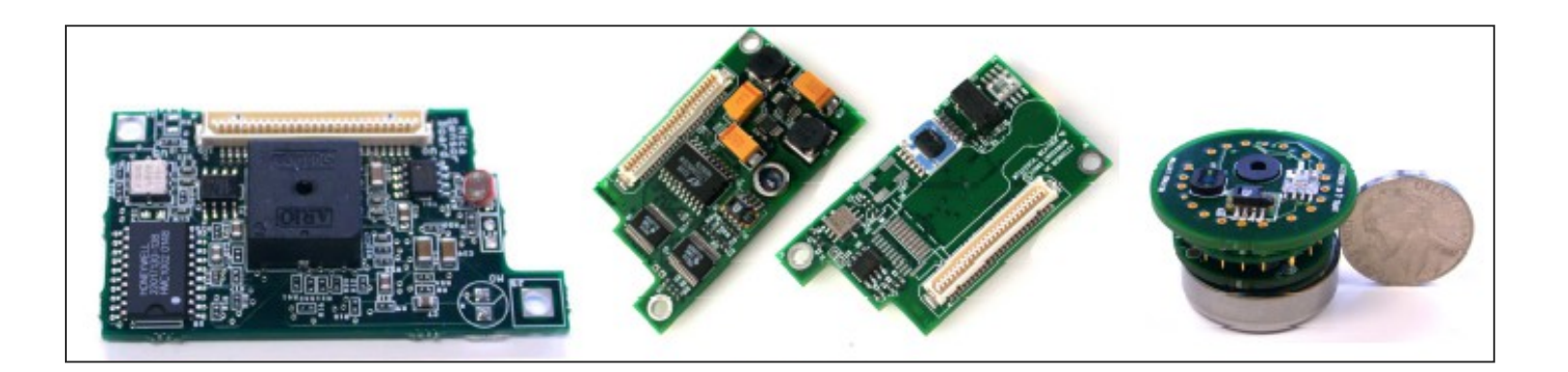

## Base Station

# Base Station

- Wired link PC-node (wireless with other nodes)
	- Parallel, serial (MIB 510/520), ethernet

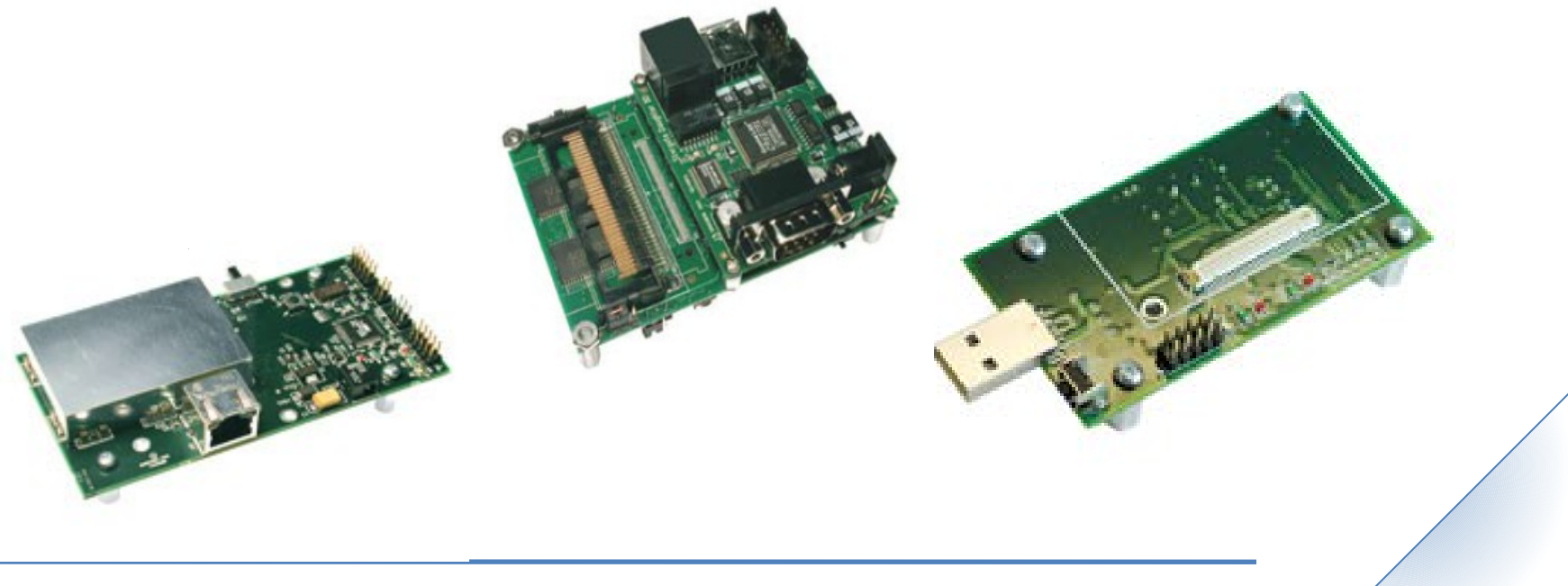

Wireless System Lab - TinyOS

sità di Rom*i* 

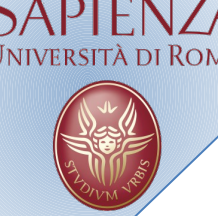

- TinyOS began as a collaboration between University of California, Berkeley and Intel Research.
- It is a free open source operating system designed for wireless sensor networks.
- It is an embedded operating system written in **NesC** (network embedded system C).
- **It features a component based** architecture.

# TinyOS - nesC

- Separation construction/composition
- Construction of Modules
- Modules implementation similar to C coding
	- Programs are built out of components
	- Each component specifies an interface
	- Interfaces are "hooks" for wiring components
- Composition of Configurations
	- Components are statically wired together
	- Increases programming efficiency (code reuse) and runtime efficiency (static defs.)

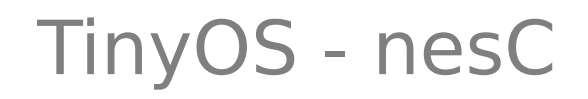

# Component Model

- Components should use and provide bidirectional interfaces.
- ●
- Components should call and implement commands and signal and handle events.
- ●
- Components must handle events of used interfaces and also provide interfaces that must implement commands.

## TinyOS - nesC

# Component Model: Hierarchy

- Commands
	- Flow downwards
	- Non Blocking requests
	- Control returns to caller
- Events
	- Flow upwards
	- Post task, signal higher level events, call lower level cmds
	- Control returns to signaler
- To avoid cycles
	- Events can call commands
	- Commands can NOT signal events

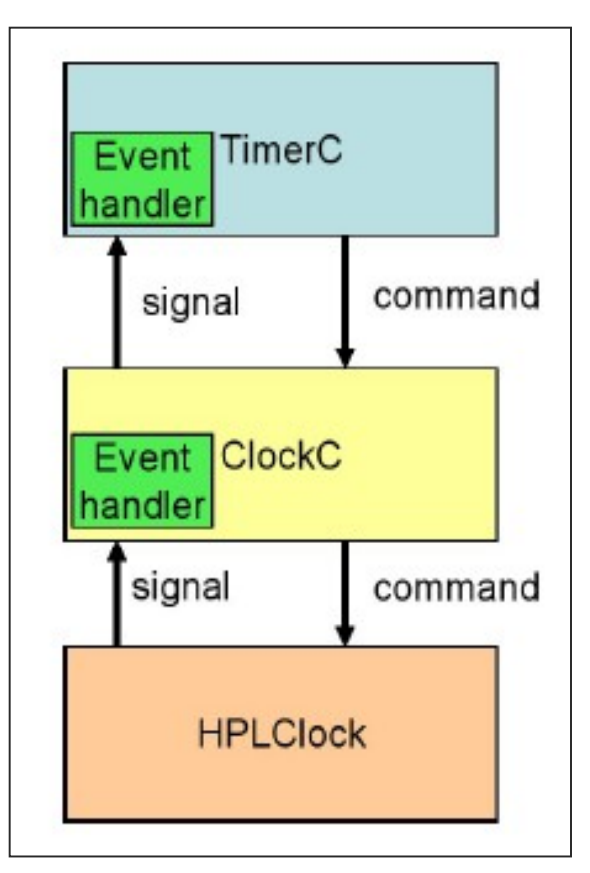

## TinyOS - nesC

## Example – Component: module

```
module XYZ1
{
   provides interface Interface1 as I1;
   provides interface Interface2;
 …
   uses interface Interface3 as I3;
   uses interface Interface2;
 …
}
implementation
{
command void I1.cmd1() {
 …
   }
   event void Interface2.ev1() {
 …
 }
}
```
Wireless System Lab - TinyOS

ità di Roma

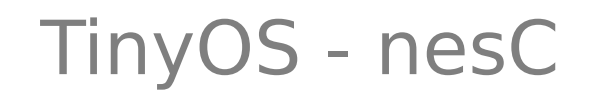

## Example – Component: configuration

```
configuration XYZ
{
  …
}
implementation
{
   components XYZ1, XYZ2;
   …
   XYZ1.Interface1 -> XYZ2.Interface1;
   XYZ1.Interface2 -> XYZ2;
 …
}
```
esità di Roma

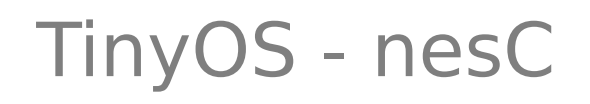

- **Tasks** enable components to perform general-purpose "background" processing in an application
	- Event
		- High priority
	- $\cdot$  Task
		- Low priority

#### TinyOS guarantees that task will eventually run.

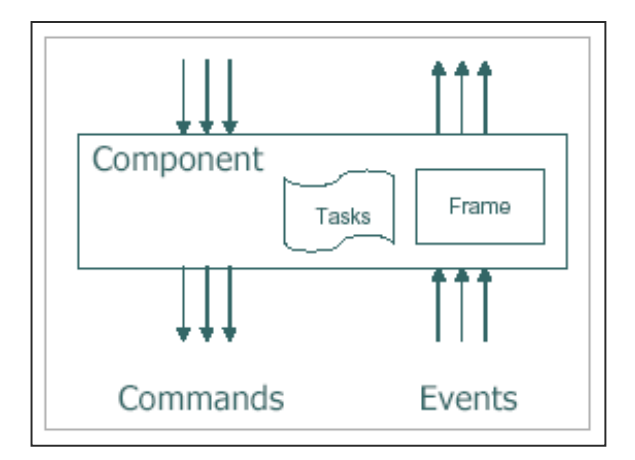

TinyOS - nesC

When you are developing an application for TinyOS, keep in mind:

#### **Hurry Up and Sleep!!!**

- In order to save battery life a node should be in the sleep state as much as possible
- When an event wakes up a node, the node should do something and then return in the sleep state.
	- Interrupt-driven & Split-phase

The application displays a counter on the three mote LEDs

- Leds turn on and off at 1Hz, 2Hz, and 4Hz
- Application components:
	- BlinkAppC (Configuration)
	- BlinkC (Module)
- System components:
	- MainC. LedsC. TimerMilliC

## Example - Blink

# BlinkAppC components graph:

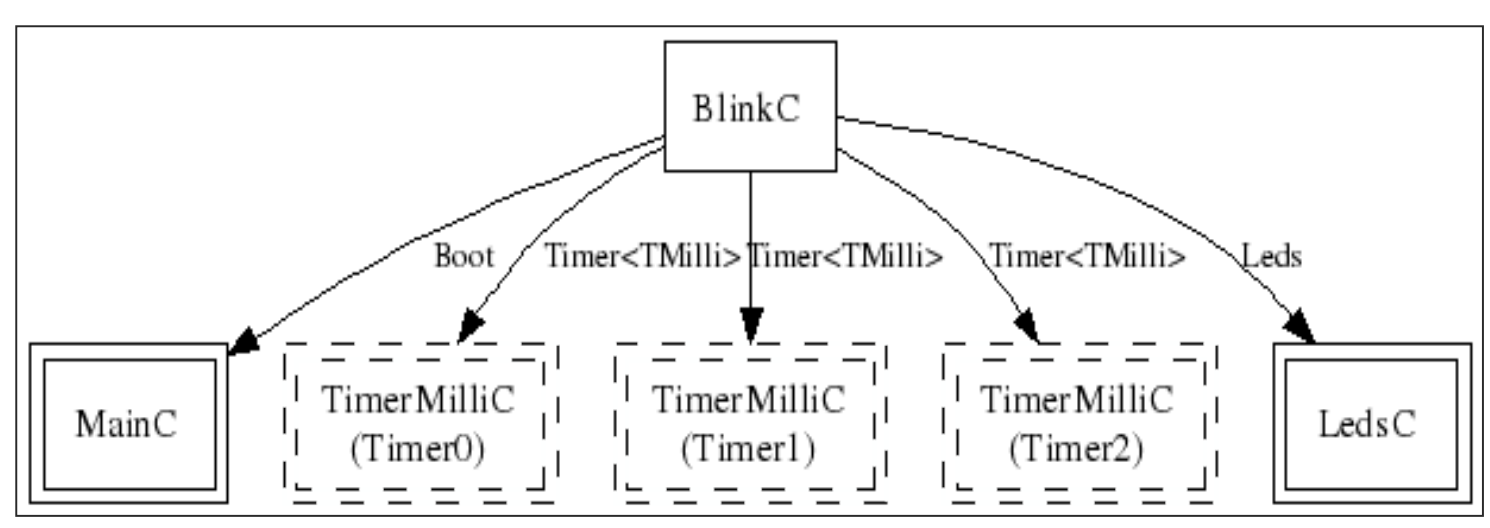

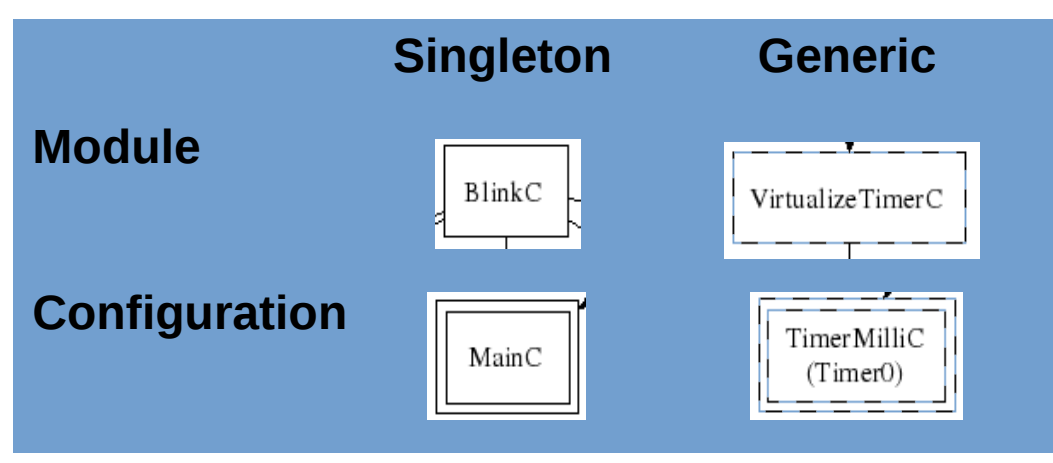

Wireless System Lab - TinyOS

Università di Roma

## Example - Blink

# BlinkAppC.nc

```
configuration BlinkAppC
{
}
implementation
{
   components MainC, BlinkC, LedsC;
   components new TimerMilliC() as Timer0;
   components new TimerMilliC() as Timer1;
   components new TimerMilliC() as Timer2;
   BlinkC -> MainC.Boot;
   BlinkC.Timer0 -> Timer0;
   BlinkC.Timer1 -> Timer1;
   BlinkC.Timer2 -> Timer2;
   BlinkC.Leds -> LedsC;
}
```
esità di Roma

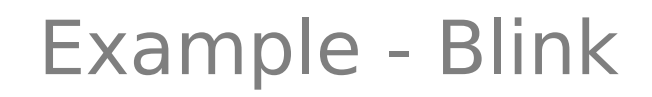

# BlinkC.nc

esità di Rom*e* 

```
#include "Timer.h"
module BlinkC
{
   uses interface Timer<TMilli> as Timer0;
   uses interface Timer<TMilli> as Timer1;
   uses interface Timer<TMilli> as Timer2;
   uses interface Leds;
   uses interface Boot;
}
implementation
{
```
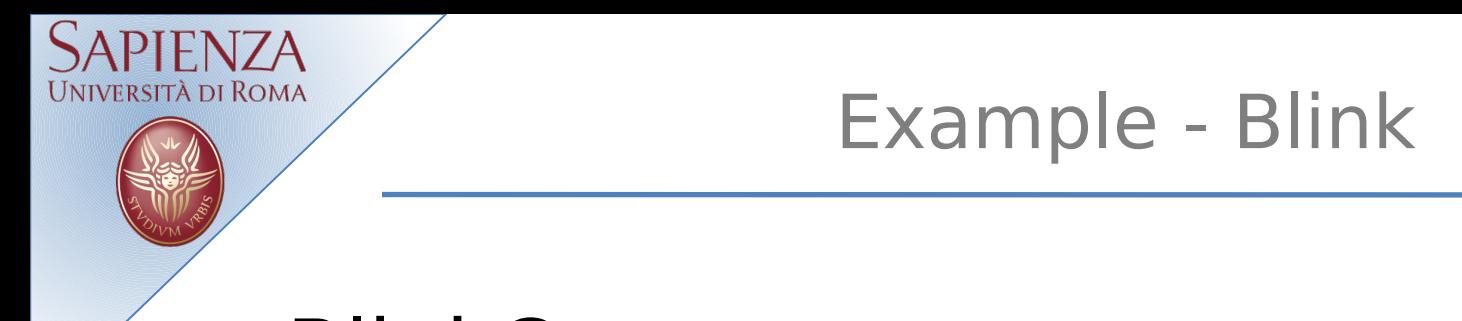

## BlinkC.nc

```
 event void Boot.booted()
 {
     call Timer0.startPeriodic( 250 );
     call Timer1.startPeriodic( 500 );
     call Timer2.startPeriodic( 1000 );
   }
```
## Example - Blink

# BlinkC.nc

```
event void Timer0.fired()
   {
     dbg("BlinkC", "Timer 0 fired @ %s.\n", sim_time_string());
     call Leds.led0Toggle();
   }
   event void Timer1.fired()
   {
     dbg("BlinkC", "Timer 1 fired @ %s \n", sim_time_string());
     call Leds.led1Toggle();
   }
   event void Timer2.fired()
   {
     dbg("BlinkC", "Timer 2 fired @ %s.\n", sim_time_string());
     call Leds.led2Toggle();
 }
}
```
ersità di Roma

## Example – Blink counter

# BlinkC.nc

```
 uint8_t counter = 0;
 event void Boot.booted()
 {
```

```
 call Timer0.startPeriodic( 1024 );
```
rsità di Roma

 **}**

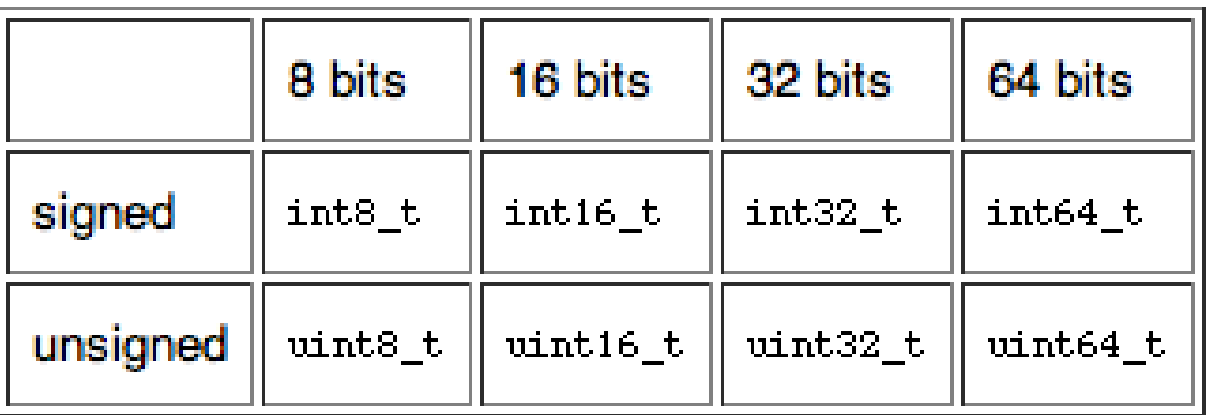

Wireless System Lab - TinyOS

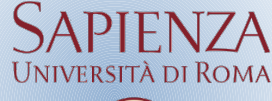

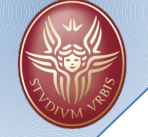

## Example – Blink counter

# BlinkC.nc

```
event void Timer0.fired()
{ 
     counter++;
     if (counter & 0x1) {
       call Leds.led0On();
 }
     else {
       call Leds.led0Off();
 }
     if (counter & 0x2) {
       call Leds.led1On();
     }
     else {
       call Leds.led1Off();
 }
     if (counter & 0x4) {
       call Leds.led2On();
     }
     else {
       call Leds.led2Off();
 }
}
```